# XML processing with lua

A bit of a missing chapter in xml-mkiv.pdf

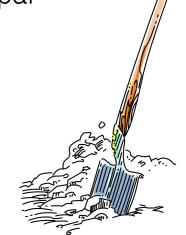

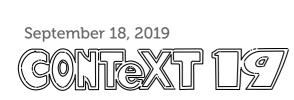

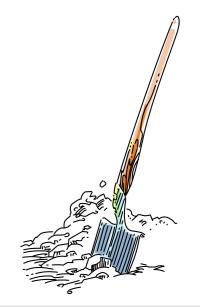

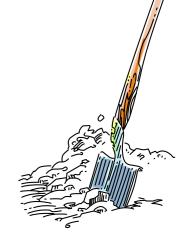

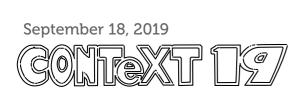

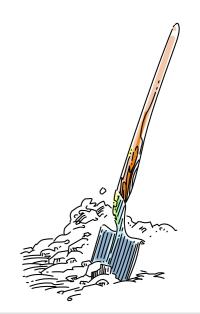

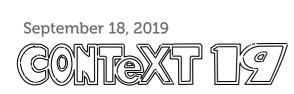

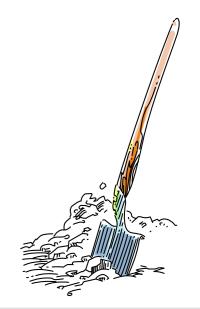

## buff-imp-parsed-xml.{lua,mkiv}

defines \startPARSEDXML

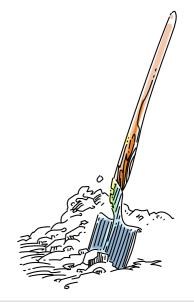

# buff-imp-xml.{lua,mkiv}

defines \startXML

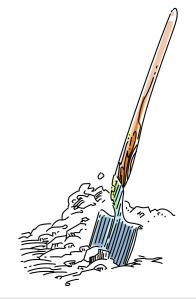

## bxml-apa.mkiv

bibliography APA style

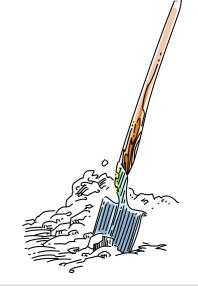

#### catc-xml.mkiv

LUATEX category tables for XML processing

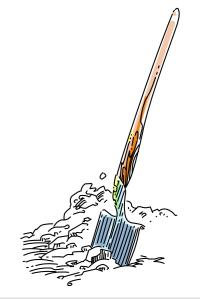

#### 1-xml.lua

obsolete file , require()s lxml-tab,lpt,mis,aux,xml.lua

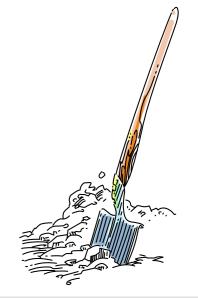

# lpdf-{pda,pdx,pua}.xml

PDF metadata XML files for standards

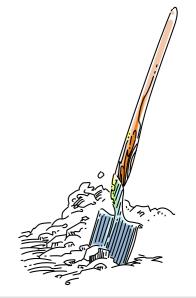

#### lxml-aux.lua

auxiliary XML parser functions

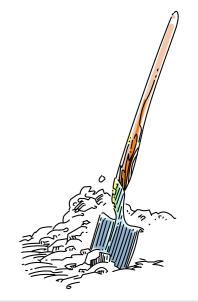

lxml-css.{lua,mkiv}

CSS support functions

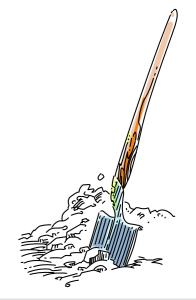

### lxml-ctx.{lua,mkiv}

XML initialisation (debugging)

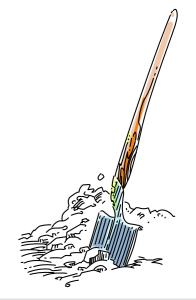

#### lxml-dir.lua

 ${\tt CONT_{\hbox{\it E}}XT}~XML~directives$ 

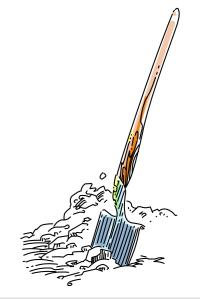

#### lxml-ent.lua

XML entity handling

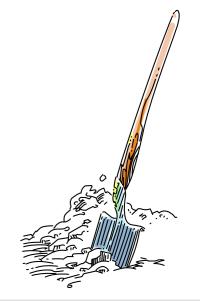

#### lxml-inf.lua

XML object inspector

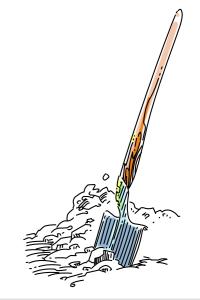

lxml-ini.{lua,mkiv}

CONTEXT XML core interface

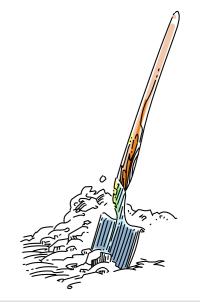

lxml-lpt.lua

lpath

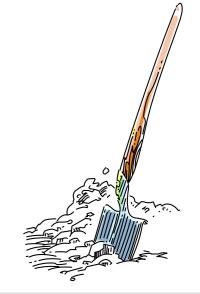

#### lxml-mis.lua

simple helper functions

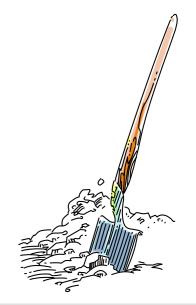

### lxml-sor.{lua,mkiv}

XML data sorting (experimental)

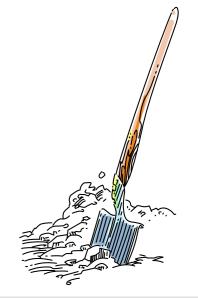

#### lxml-tab.lua

XML parser

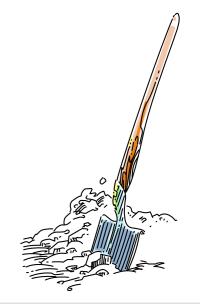

#### lxml-tex.lua

tex finalizers

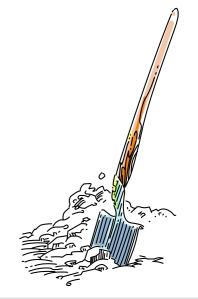

#### lxml-xml.lua

xml finalizers

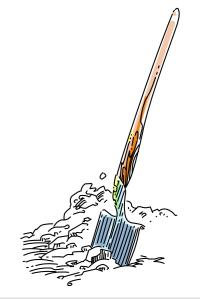

meta-xml.mkiv

empty in mkiv

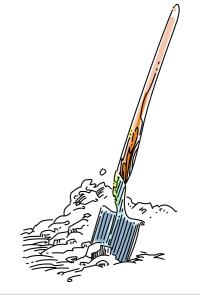

#### mtx-context-xml.tex

Analyzing XML files (command-line module)

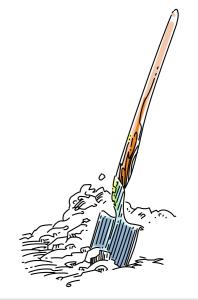

# publ-xml.mkiv

bibliographies in XML

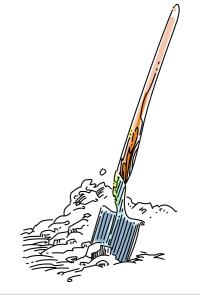

#### strc-xml.mkiv

simple document structure mapping

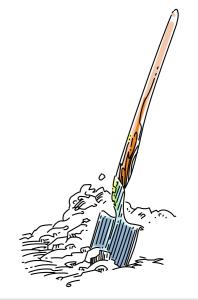

#### trac-xml.lua

for help texts in XML format (mtxrun)

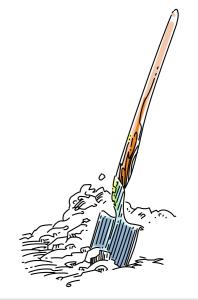

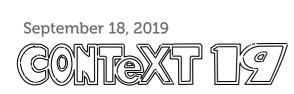

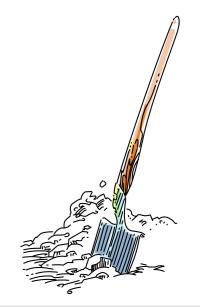